#### **Bugloo: A Source Level Debugger for Scheme Programs Compiled into JVM Bytecode**

Damien Ciabrini Manuel Serrano

firstname.lastname@sophia.inria.fr

INRIA Sophia Antipolis 2004 route des Lucioles - BP 93 F-06902 Sophia Antipolis, Cedex

# **Outline**

- $\bullet$ **Introduction**
- The Bugloo debugger
- $\bullet$ Custom debugging features
- JVM debugging architecture
- $\bullet$ Mapping Scheme to JVM
- Performances
- •**Conclusion**

# **Introduction**

- $\bullet$  Debugging programs:
	- to detect, to locate and to corrects errors
- Two kinds of debuggers:
	- static debuggers
	- dynamic debuggers

# **Motivation of our Work**

- Programmers hardly use debuggers:
	- $\bullet$ sometimes not efficient enough
	- $\bullet$ not adapted to correct certain bugs
	- "print<sup>s</sup> are simpler and quicker"
- How to make debuggers more attractive?

# **Motivation of our Work**

- Programmers hardly use debuggers:
	- •sometimes not efficient enough
	- •not adapted to correct certain bugs
	- "print<sup>s</sup> are simpler and quicker"
- How to make debuggers more attractive?
	- easily accessible from the IDE
	- acceptable performance slowndown
	- to deal with the language specificities

# **Context of Development**

- Work with the Bigloo Scheme compiler:
	- Scheme  $\Rightarrow$  C. Already has a debugger.
	- Scheme ⇒ JVM bytecode. JVM provides JPDA.
- JVM Platform Debugging Architecture (JPDA):
	- A set of APIs to make debugger and profilers
	- Standardized  $\Rightarrow$  portability across JVMs
	- $\bullet$ • JIT can limit performances slowdown
	- Same classfile for normal or debug executions

# **The Bugloo Debugger**

- Bugloo is <sup>a</sup> source level debugger :
	- Operates on compiled Bigloo programs
- Basic instrumentation of the *debuggee*:
	- •breakpoints, stack and variables inspection
- Advanced debugging features
	- Traces, memo-conditions, memory debugging
- Controled by <sup>a</sup> command language
- •Integrated into the Emacs editor

• Source buffers:

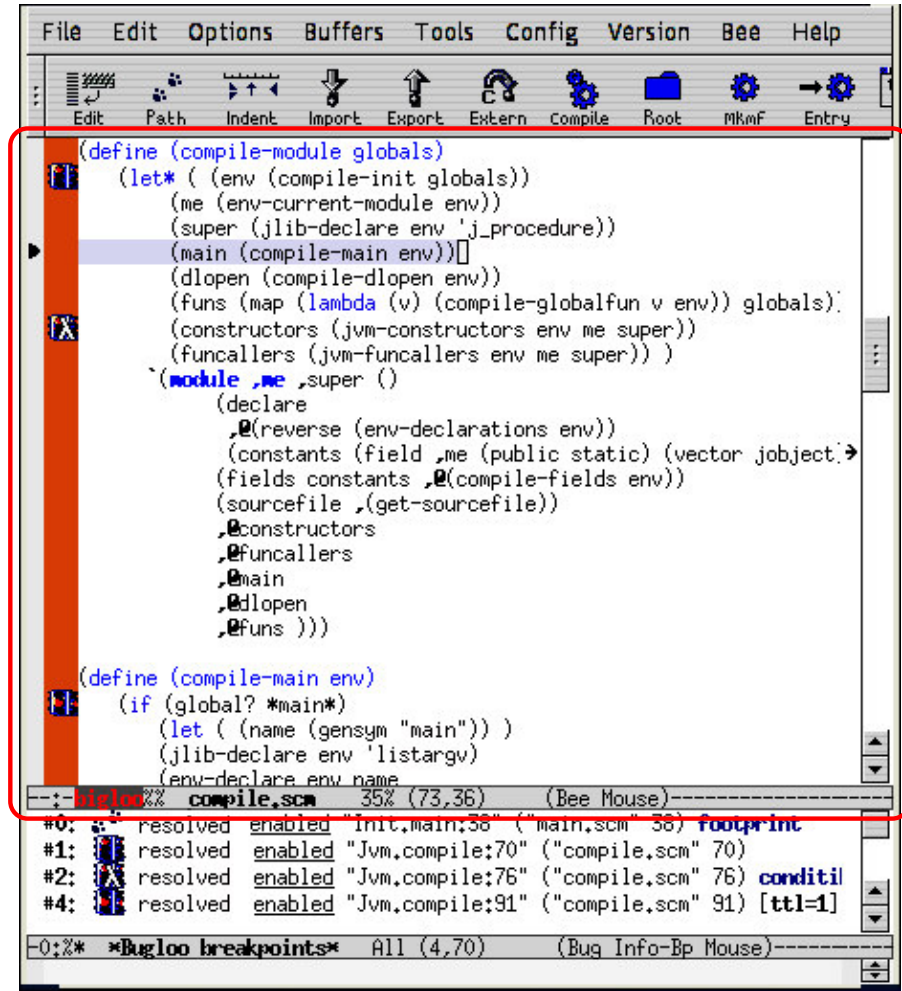

- Source buffers:
	- Breakpoints list

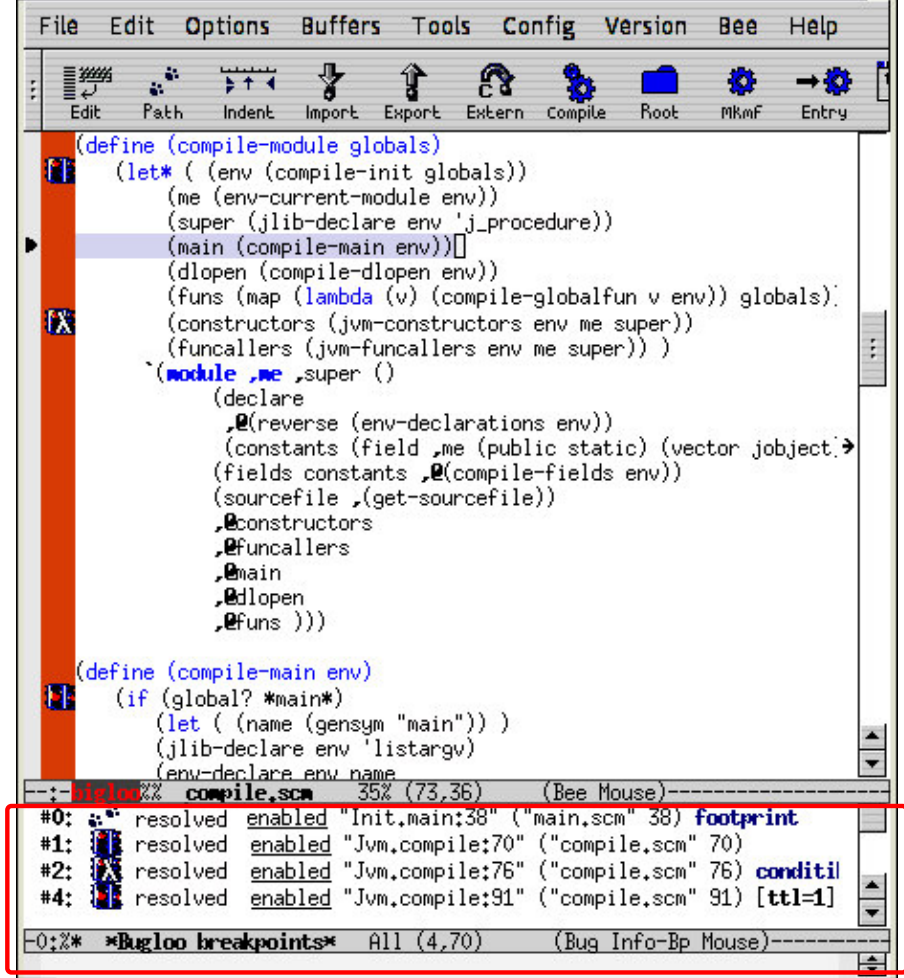

- Source buffers:
	- $\bullet$ Breakpoints list
- Execution State:
	- Debuggee inspection

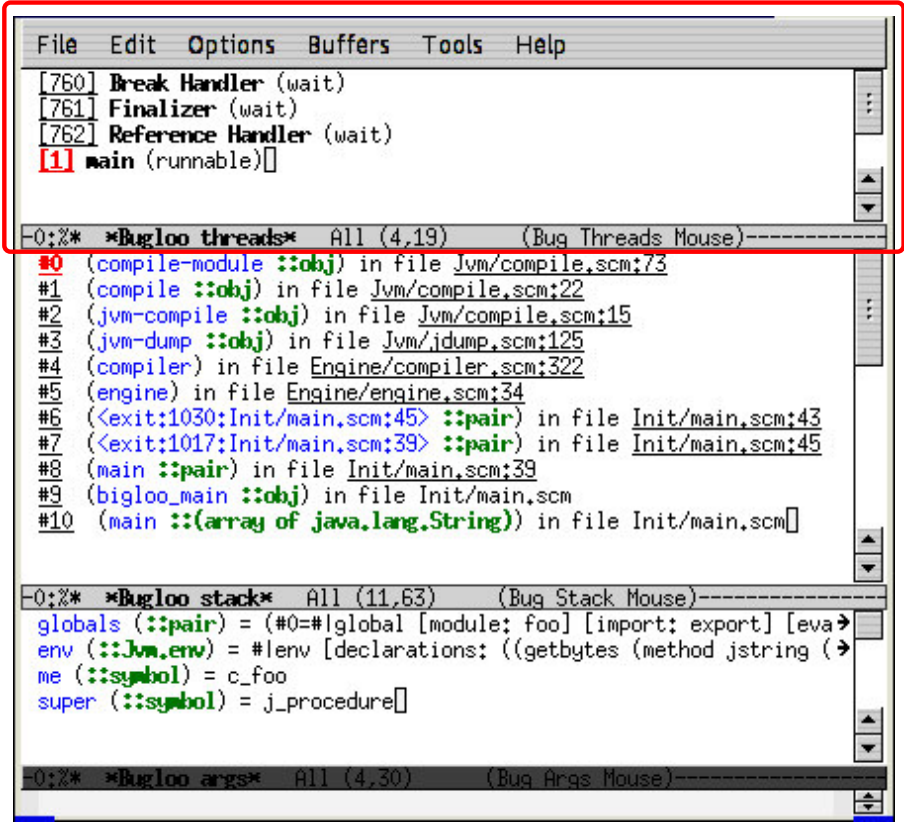

- Source buffers:
	- $\bullet$ Breakpoints list
- Execution State:
	- Debuggee inspection

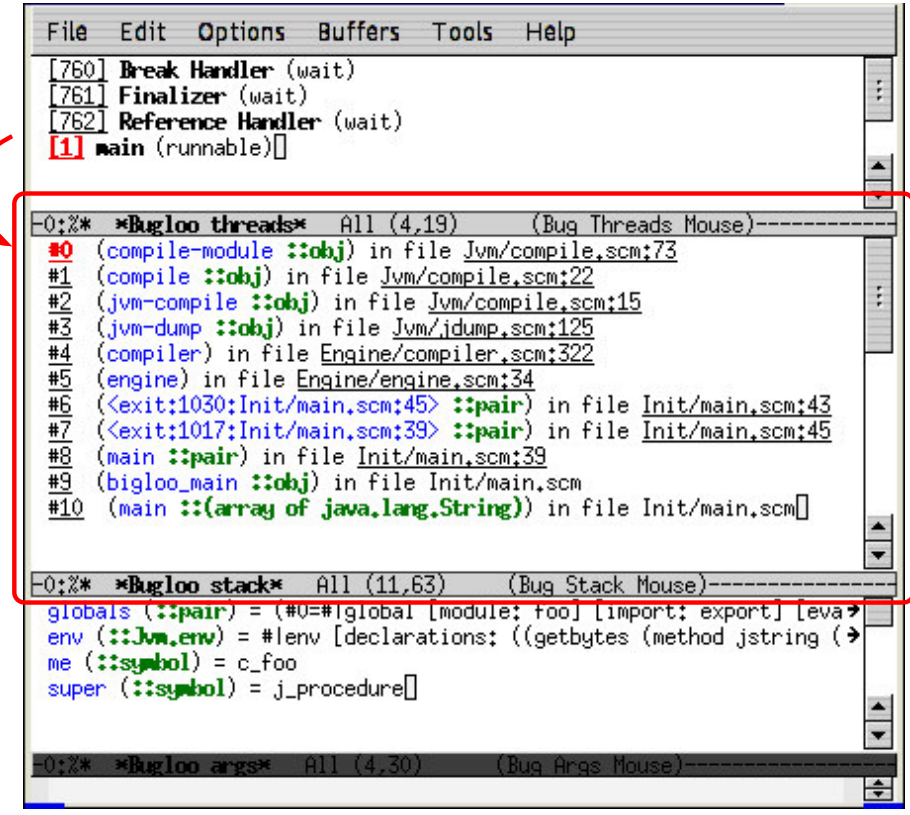

- Source buffers:
	- $\bullet$ Breakpoints list
- Execution State:
	- Debuggee inspection

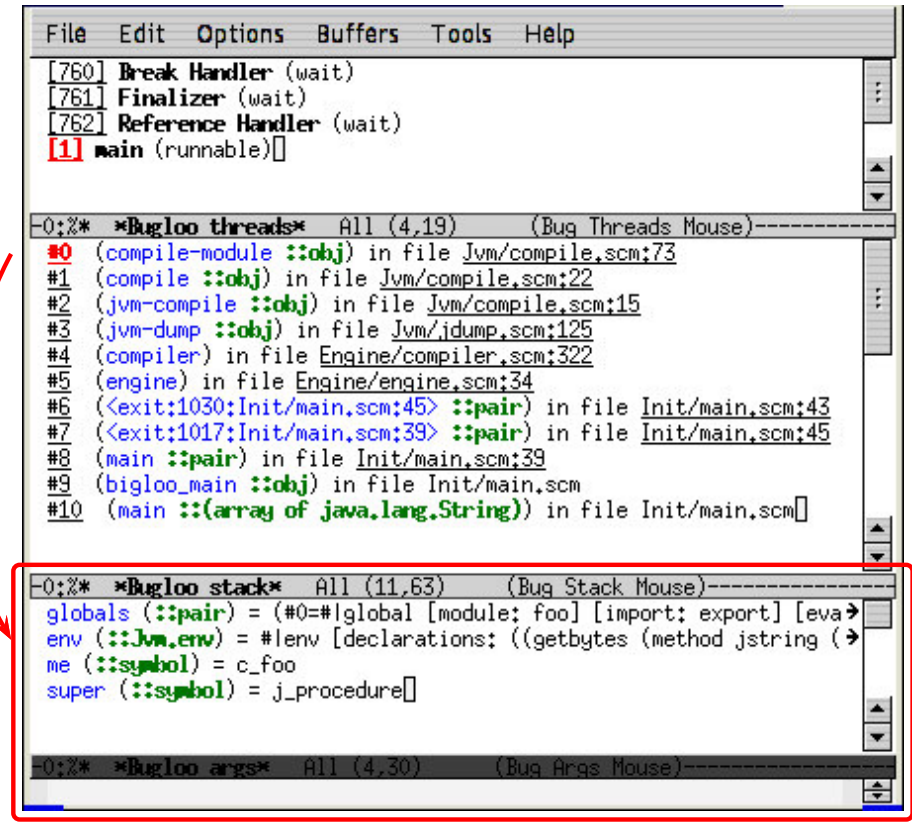

- Source buffers:
	- Breakpoints list
- Execution State:
	- Debuggee inspection
- Hyperlink configuration

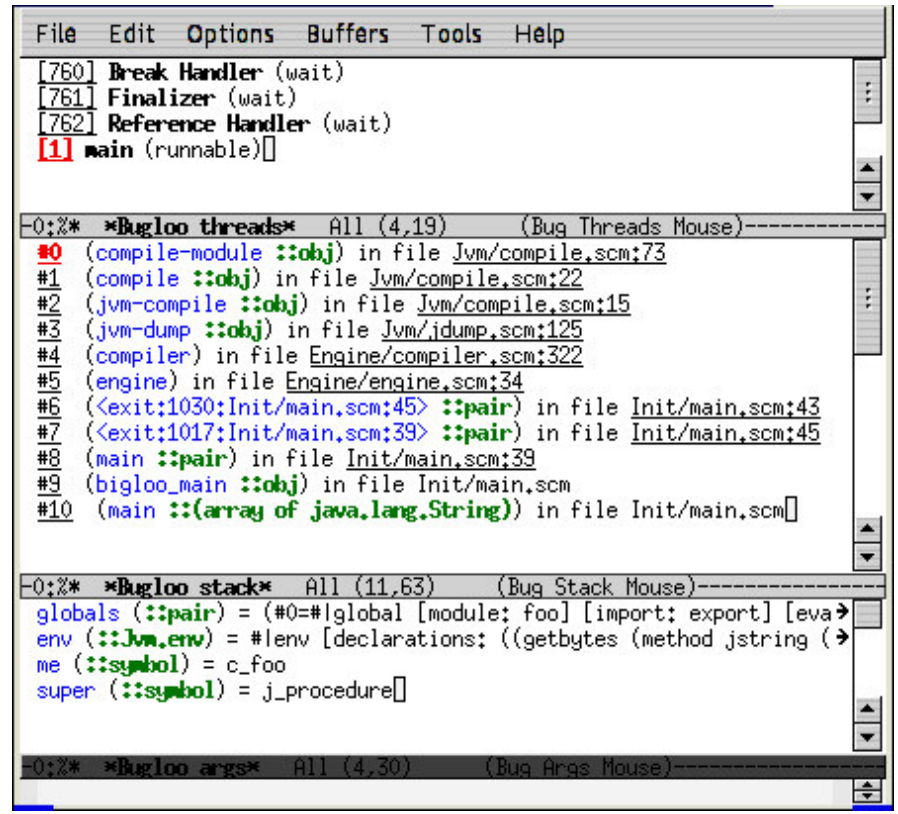

#### **Source path repository:**

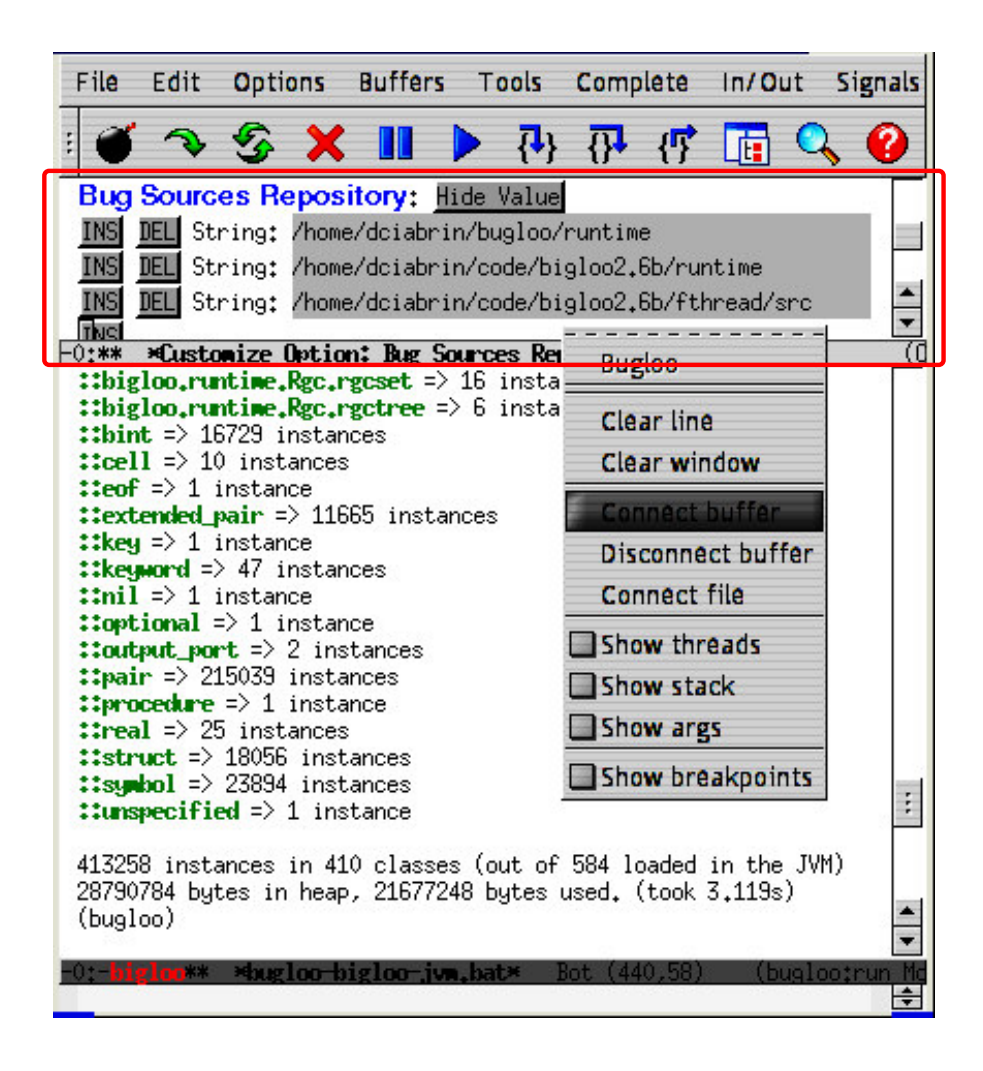

#### **Source path repository:**

- Where to look for sources
- Customization *à la* Emacs

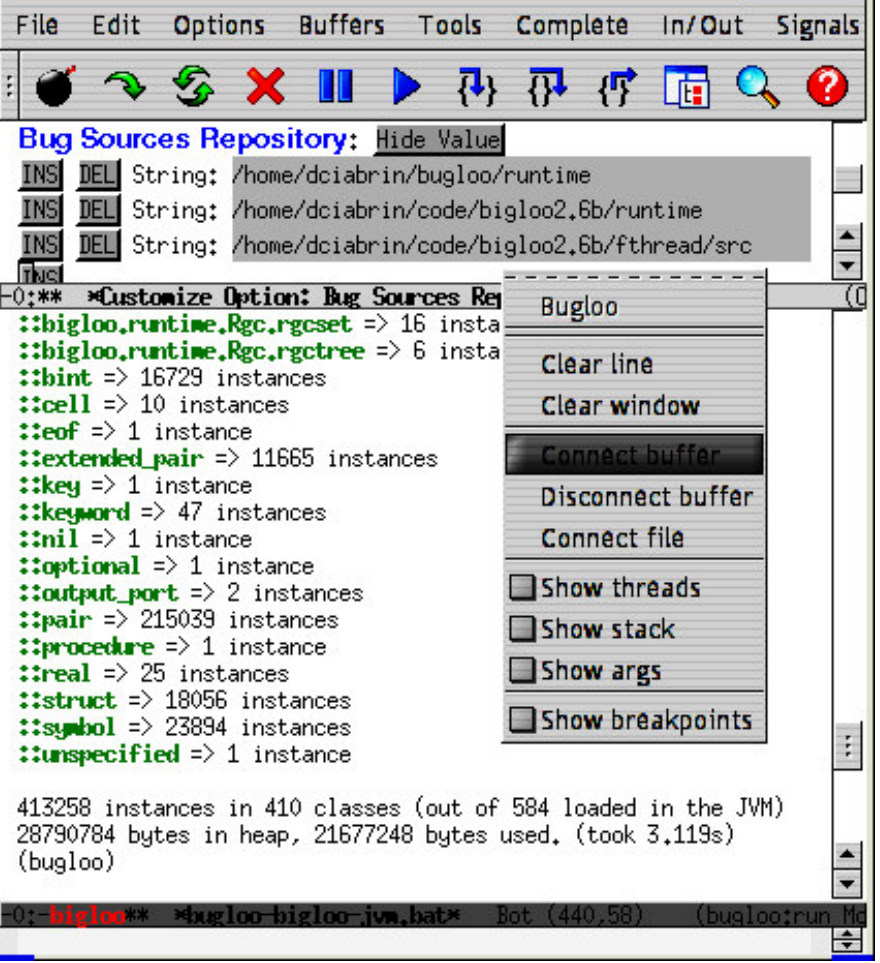

#### **Source path repository:**

- Where to look for sources
- Customization *à la* Emacs

#### **Command line buffer:**

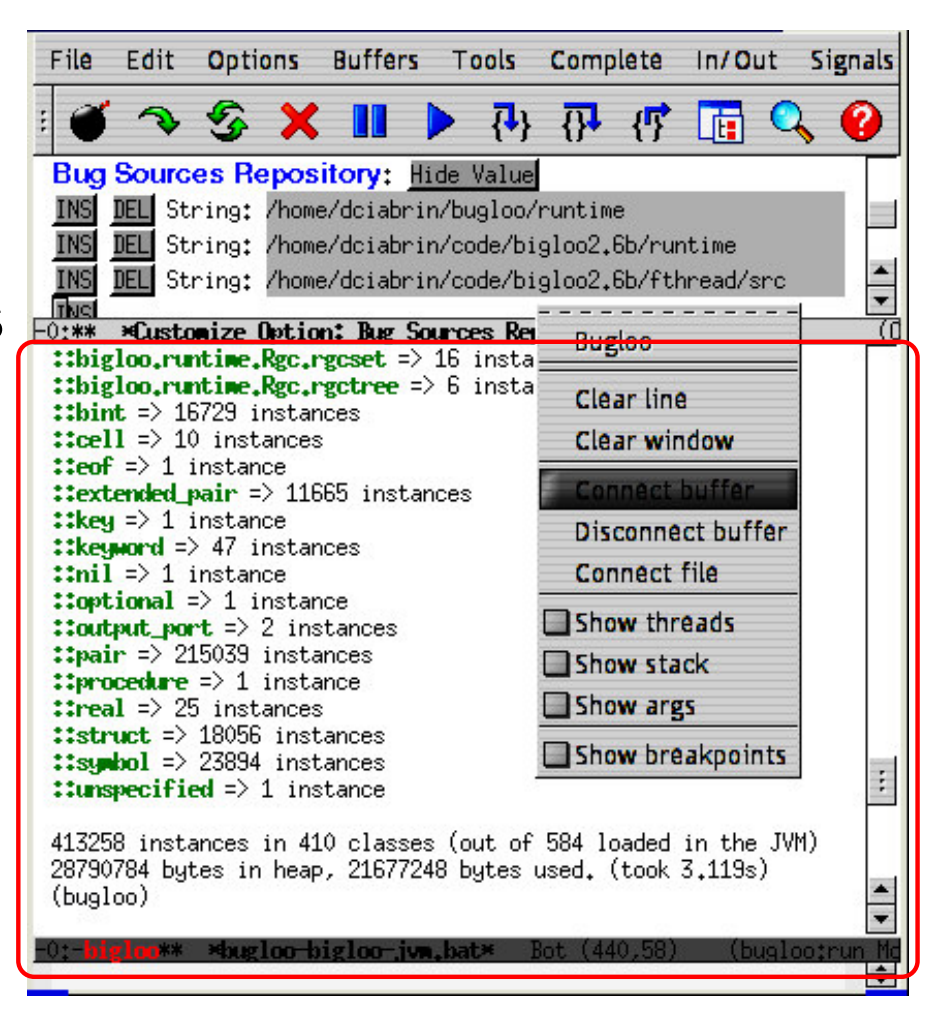

#### **Source path repository:**

- Where to look for sources
- Customization *à la* Emacs

#### **Command line buffer:**

- Manual interactions
- For advanced features

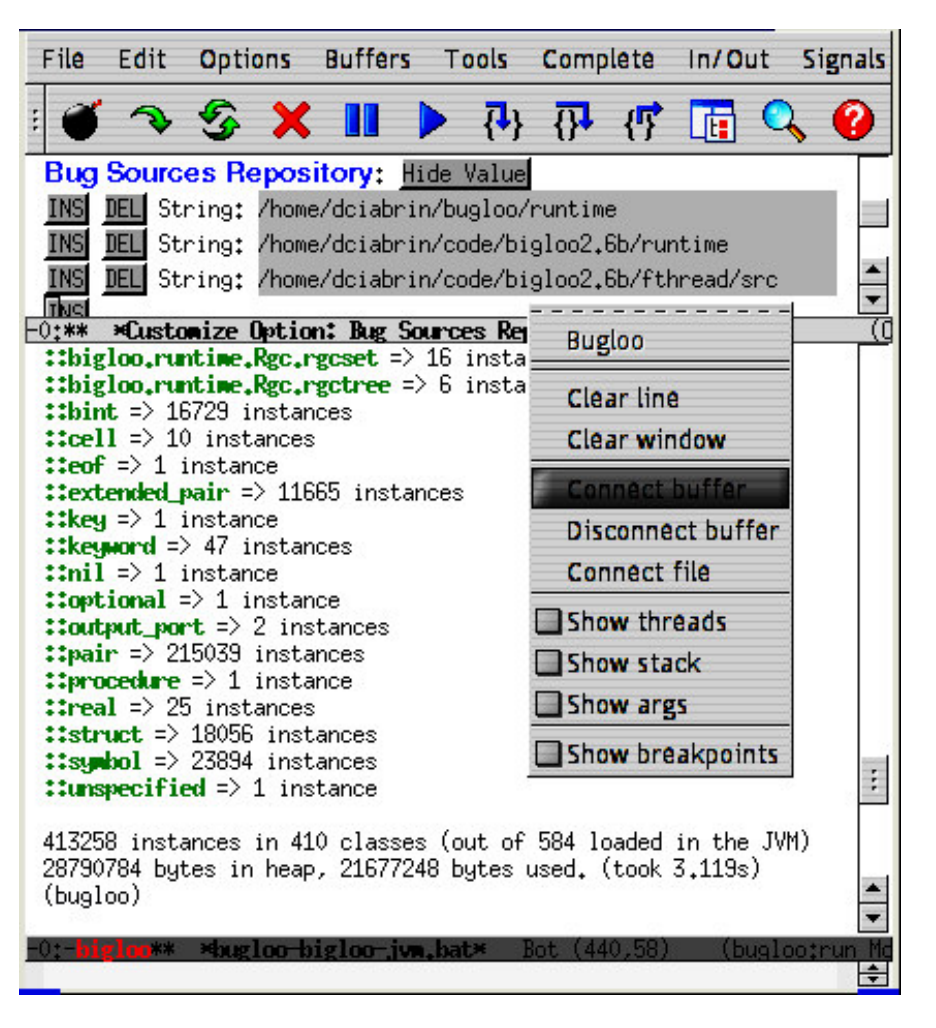

# **Custom Debug Features**

- Events recording
	- Trace of function calls
- Eval code at run-time
	- Memo-breakpoints
- Memory Debugging
	- Back references paths

#### **Event Recording**

- All events that occur during <sup>a</sup> debug session:
	- History of user commands
		- Simple replay mechanism
	- Traces of debuggee events
		- Variable accesses, functions calls

## **Event Recording - example**

1: (define (go args) 2: $(my-map (lambda (x) (+ x 1)) '(1 2)))$ 3: $4:$  (define (my-map f 1) 5: $(if (null? 1)$  $6:$  '()  $7:$  $(cons (f (car l)) (my-map f (cdr l))))$ 

## **Event Recording - example**

```
1: (define (go args)
2:(my-map (lambda (x) (+ x 1)) '(1 2)))3:4: (define (my-map f 1)
5: (if (null? l)
6: '()
\gamma:
         (cons (f (car l)) (my-map f (cdr l))))
```

```
(bugloo) (info stack)
#0(my-map ::procedure ::obj) in file trace.scm:6
#1 (my-map ::procedure ::obj) in file trace.scm:7
#2 (my-map ::procedure ::obj) in file trace.scm:7
#3 (go ::pair) in file trace.scm:2
```
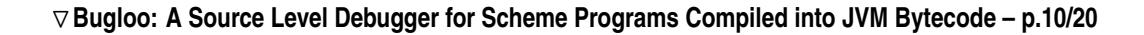

## **Event Recording - example**

```
1: (define (go args)
2:(my-map (lambda (x) (+ x 1)) '(1 2)))3:4: (define (my-map f 1)
5: (if (null? l)
6: '()
\gamma:
         (cons (f (car l)) (my-map f (cdr l))))
```
(bugloo) (trace list) . (go ::pair) in file trace.scm:2 . (my-map ::procedure ::obj) in file trace.scm:4 . (<lambda:2> ::obj) in file trace.scm:2 .(my-map :: procedure :: obj) in file trace.scm:  $4$ . (<lambda:2> ::obj) in file trace.scm:2 (my-map ::procedure ::obj) in file trace.scm: $4$ 

.

## **Eval code at runtime**

- • Bugloo uses the built-in Scheme interpreter
	- Debugger: eval arbitrary S-exp
	- $\bullet$ Debuggee: conditional breakpoints
- In Bugloo, a condition is a lambda
	- Various usage:
		- insert code without recompiling
		- a closure is a memo-condition

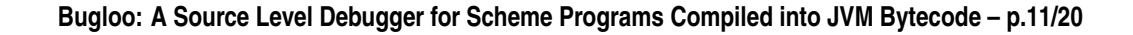

#### **Eval code at runtime - example**

- 1: (define (mouse-click-handler e::int)
- 2:(cond
- 3:((= <sup>e</sup> 1) (print "Button <sup>1</sup> pressed"))
- $4:$   $( (= e 2)$  (print "Button 2 pressed"))
- 5:(else (print "never mind"))))

#### **Eval code at runtime - example**

- 1: (define (mouse-click-handler e::int)
- 2: (cond 3: ((= <sup>e</sup> 1) (print "Button <sup>1</sup> pressed"))  $4:$   $( (= e 2)$  (print "Button 2 pressed")) 5:(else (print "never mind"))))

```
(\text{let } ((but2-ok #f)))(lambda (env)
        (cond
            ((and (= (dbg env 'e) 1) but 2-ok))(set! but2-ok #f) #t)
            ((= (dbg \ env \ 'e) \ 2)(\text{set!} \text{ but } 2-\text{ok } \text{ #t}))))
```
# **Memory Debugging**

- Scheme provides <sup>a</sup> GC
	- Not sufficient to avoid memory leaks !
- Services provided by Bugloo:
	- Heap inspector
		- To monitor memory consumption
	- Incoming references
		- To exhibit sharing properties
	- Back references path
		- •Which GC root is responsible of <sup>a</sup> leak

```
1: (module leak2
2: (export (class ast-node
3: type::symbol
4: value::obj))
5: (main compile))
6:7: (define *nodes-cache* (make-hashtable))
8:9: (define (compile args)
10: (let ((obj (file->ast (car args))))
11: (set! obj (ast->il obj))
12: (set! obj (il->bytecode obj))
13: (bytecode->file obj (cadr args))))
```
(bugloo) (gc)

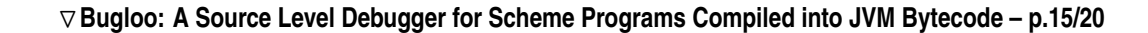

#### (bugloo) (gc)

(bugloo) (info heap "::") ::ast-node => 29988 instances ::leak2 => 11 instances ::pair => 91109 instances ::struct => 1 instance ::bint => 25982 instances ::nil => 1 instance ::procedure => 1 instance ::symbol => 800 instances ::cell => 3 instances ::eof => 1 instance ::key => 1 instance ::nil => 1 instance ::unspecified => 1 instance 5137224 bytes used. (0.929s)

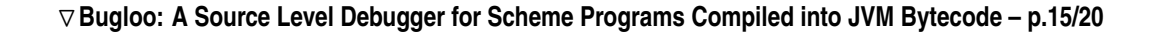

(bugloo) (gc)

(bugloo) (heap ge<sup>t</sup> "::ast-node" 0)

- (bugloo) (info heap "::") ::ast-node => 29988 instances
- ::leak2 => 11 instances
- ::pair => 91109 instances
- ::struct => 1 instance
- ::bint => 25982 instances
- ::nil => 1 instance
- ::procedure => 1 instance
- ::symbol => 800 instances
- ::cell => 3 instances
- ::eof => 1 instance
- ::key => 1 instance
- ::nil => 1 instance
- ::unspecified => 1 instance
- 5137224 bytes used. (0.929s)

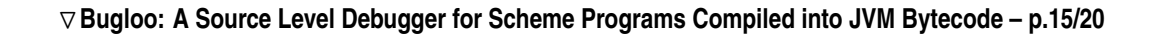

#### (bugloo) (gc)

(bugloo) (info heap "::") ::ast-node => 29988 instances ::leak2 => 11 instances ::pair => 91109 instances ::struct => 1 instance ::bint => 25982 instances ::nil => 1 instance ::procedure => 1 instance ::symbol => 800 instances ::cell => 3 instances ::eof => 1 instance ::key => 1 instance ::nil => 1 instance ::unspecified => 1 instance 5137224 bytes used. (0.929s)

(bugloo) (heap ge<sup>t</sup> "::ast-node" 0) (bugloo) (backref %obj%) #0 ::ast-node| field car #1 ::pair | field car #2 ::pair | at index 4082 #3 ::vector| at index 2 #4 ::vector | field values #5 ::struct ====> \*nodes-cache\* command took 0.743s.

# **JVM Debugging Architecture**

- Debugging with two JVMs
	- JVMDI: instrumentation
	- JDI: control (Java)
- Event-driven Communication
	- Manipulation of stubs
	- •JDWP abstract channel
- Embed code in the debuggee
	- conditional breakpoints
	- •memory debugging

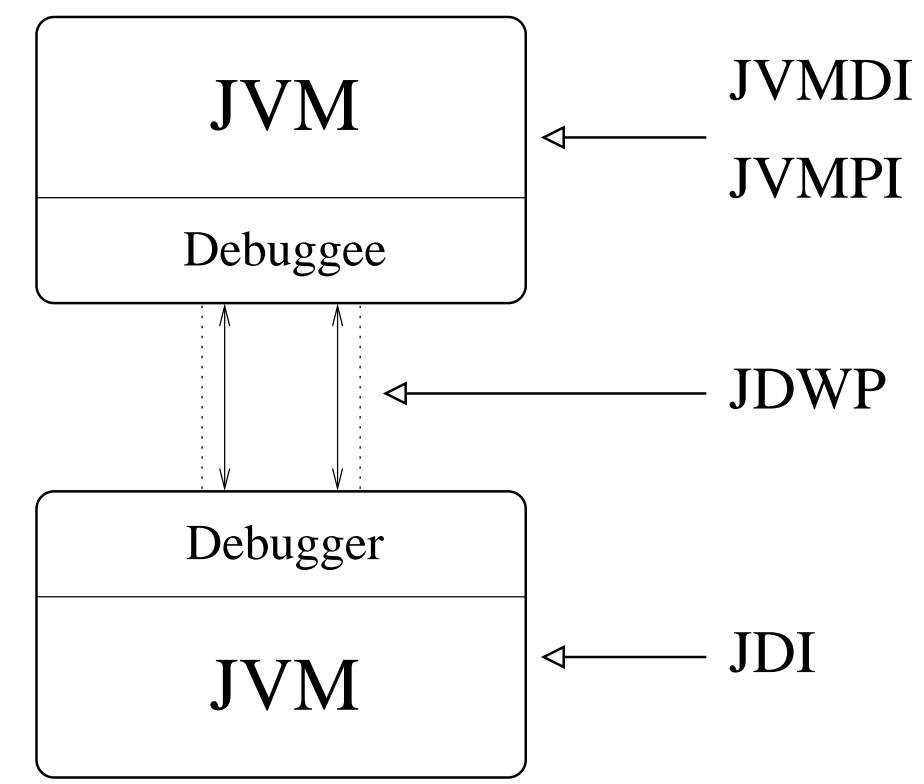

- $\bullet$  Bigloo directly maps into JVM:
	- modules ⇒ classes
	- functions ⇒ methods

- $\bullet$  Bigloo directly maps into JVM:
	- modules ⇒ classes
	- functions ⇒ methods
- Proper display of Bigloo objects:

- Bigloo directly maps into JVM:
	- modules ⇒ classes
	- functions ⇒ methods
- Proper display of Bigloo objects:

Normal display:

 $f$  (::procedure) = #<procedure:1>

- Bigloo directly maps into JVM:
	- modules ⇒ classes
	- functions ⇒ methods
- Proper display of Bigloo objects:

Bugloo display:

f (::procedure) = procedure (foo ::obj) in file foo.scm:2

- Bigloo directly maps into JVM:
	- modules ⇒ classes
	- functions ⇒ methods
- Proper display of Bigloo objects:

Bugloo display:

- f (::procedure) = procedure (foo ::obj) in file foo.scm:2
	- Some construction are emulated:
		- closure, higher order functions

#### **Hide internals of Bigloo compilation**

- Filtering Single Stepping:
	- Step out of JVM constructors:

(filter ext add ("bigloo\\..\*\\.<clinit>" . out))

• Don't stop in higher-order call dispatcher:

(filter ext add  $(\sqrt{n}\cdot\frac{1}{0-4}\\\sqrt{$ ". next))

#### **Hide internals of Bigloo compilation**

- Filtering Single Stepping:
	- Step out of JVM constructors:

(filter ext add ("bigloo\\..\*\\.<clinit>" . out))

• Don't stop in higher-order call dispatcher:

(filter ext add  $(\sqrt[n]{\cdot}$ funcall $[0-4]\sqrt{$ ". next))

- $\bullet$ **Limitations** 
	- $\bullet$ • Does not filter steps inside a function
	- Functions still visible in the stack frame

• Performance penalties are limited:

- Performance penalties are limited:
	- 1.5% to 6% slower than normal execution

- Performance penalties are limited:
	- 1.5% to 6% slower than normal execution
	- No impact on memory consumption

- Performance penalties are limited:
	- 1.5% to 6% slower than normal execution
	- No impact on memory consumption
- JIT stays enabled during debug

- Performance penalties are limited:
	- 1.5% to 6% slower than normal execution
	- No impact on memory consumption
- JIT stays enabled during debug
- • Good performances for memory debugging:
	- back-reference path (546 links): 4.5s on a 20 Mb heap (<sup>&</sup>gt; 396000 objects) (Athlon XP 1900+)

- Performance penalties are limited:
	- 1.5% to 6% slower than normal execution
	- No impact on memory consumption
- JIT stays enabled during debug
- • Good performances for memory debugging:
	- back-reference path (546 links): 4.5s on a 20 Mb heap (<sup>&</sup>gt; 396000 objects) (Athlon XP 1900+)
- Can debug the Bigloo compiler ( $\approx$  130000 lines)

#### **Conclusion**

- We have developed Bugloo:
	- Can debug Bigloo programs compiled for JVM
	- Source level debugger + custom features
	- Integration into the (X)Emacs editor

#### **Conclusion**

- We have developed Bugloo:
	- Can debug Bigloo programs compiled for JVM
	- Source level debugger + custom features
	- Integration into the (X)Emacs editor
- Advantages of the JVM as <sup>a</sup> debug platform:
	- Clean API to instrument the debuggee
	- Same classfile for debug and for performances
	- Usable for debugging large programs

#### **Conclusion**

- We have developed Bugloo:
	- Can debug Bigloo programs compiled for JVM
	- Source level debugger + custom features
	- Integration into the (X)Emacs editor
- Advantages of the JVM as <sup>a</sup> debug platform:
	- Clean API to instrument the debuggee
	- Same classfile for debug and for performances
	- Usable for debugging large programs

[http://www-sop.inria.fr/mimosa/fp/Bug](http://www-sop.inria.fr/mimosa/fp/Bugloo)loo